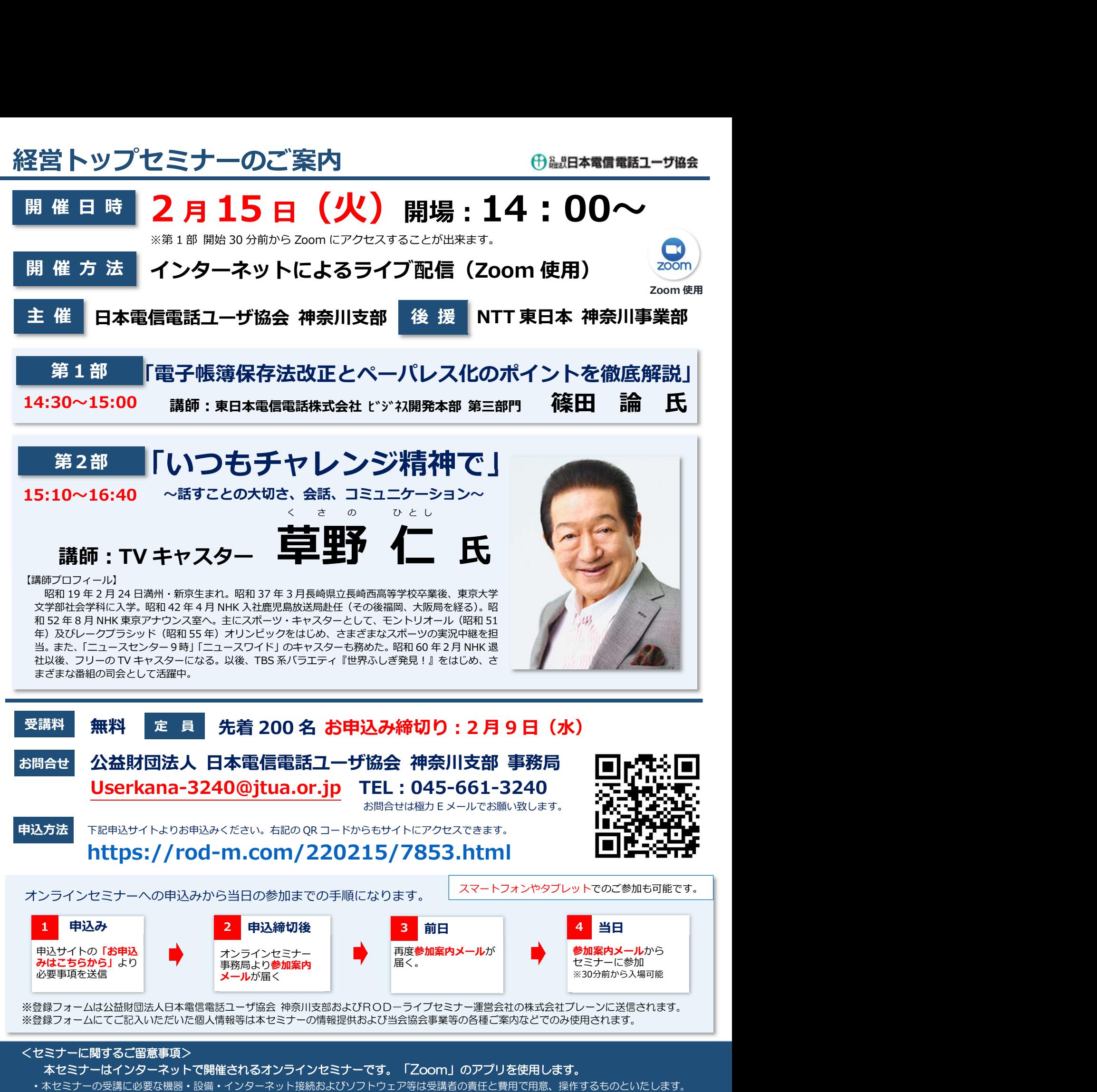

- 以下の項目に基づく損害について、公益財団法人日本電信電話ユーザ協会 神奈川支部および株式会社ブレーンは一切責任を負いません。 (1)受講者が利用する機器もしくはソフトウェアなどのスペック、設定の不備または故障等により、本セミナーを受講できないもしくは快適に受講できない場合。 (2)受講者が利用するネットワークの品質、状況等により本セミナーを受講できないもしくは快適に受講できない場合。
- ・インターネット環境等に関する相談、問い合わせ等については、お答えいたしかねますので、あらかじめご承知おき願います。
- ・視聴端末 1 台につき 1 つのメールアドレスが必要となり、複数の端末での視聴は出来ません。